# Fortgeschrittenen<br>- Praktikum 2. Physikalisches Institut Versuch Nr.2 Analogrechner

Marcus Rickert Eike Ulbrich

21. November 1990

# Inhaltsverzeichnis

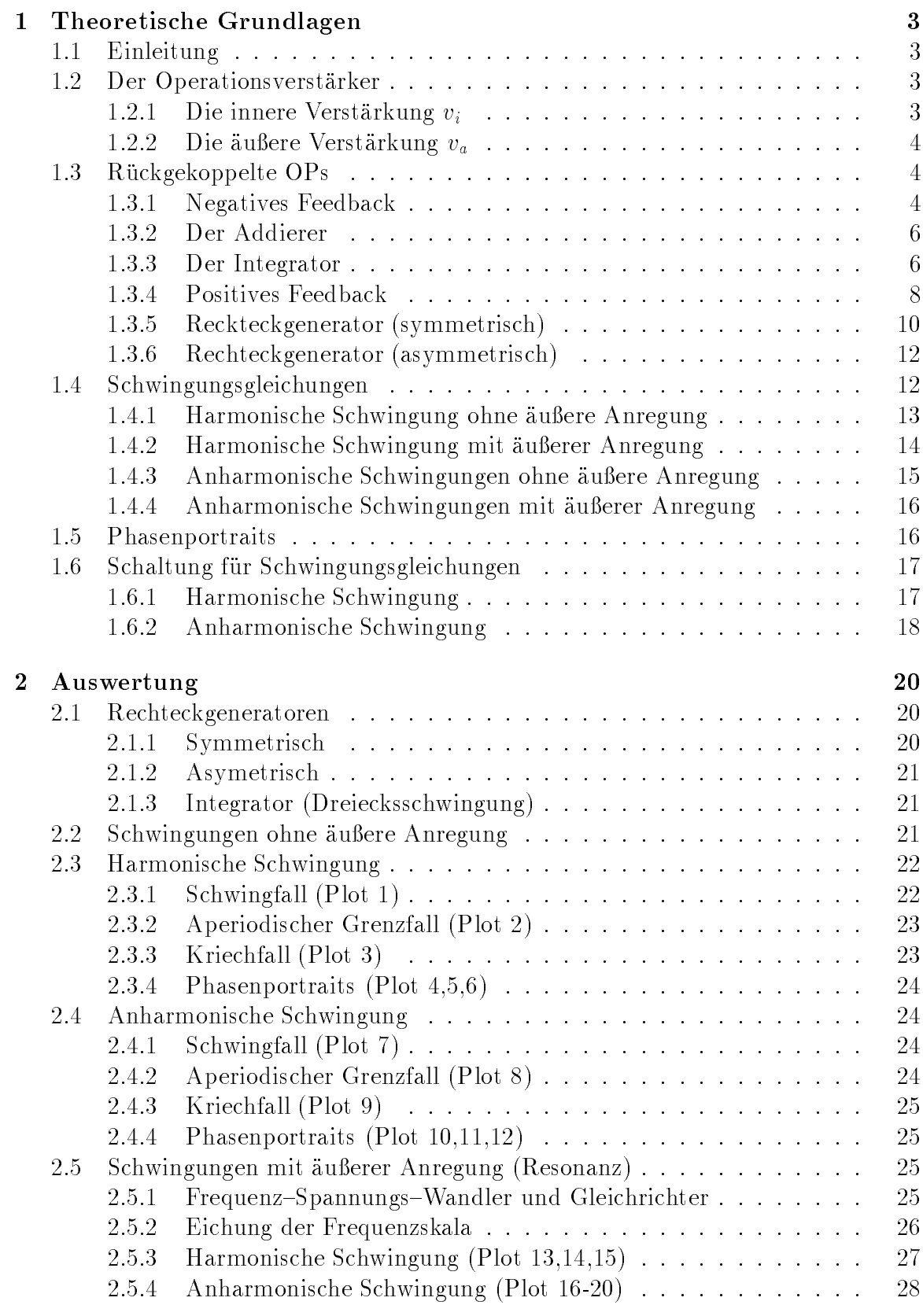

3 Diskussion 28

# 1 Theoretische Grundlagen

# 1.1 Einleitung

In diesem Versuch soll die Funktionsweise von Analogrechnern an einigen einfachen Beispielen untersucht werden. Man bedient sich dazu sogenannter Operationsverstarker, die als hochintegrierte Schaltkreise vorliegen. Mit ihrer Hilfe lassen sich Operation wie Addition, Differenziation und Integration simulieren, indem die physikalische Meßgröße Spannung als mathematische Variable aufgefaßt wird. Kombiniert man die einzelnen Elemente entsprechend, so erhalt man Schwingungs{ Schaltkreise, bei denen die Ausgangs-Spannung die Lösung einer lineraren bzw. nicht lineraren Differentialgleichung darstellt. Beide DGL's lassen sich sowohl dämpfungsfrei als auch mit Dämpfung, sowie mit oder ohne äußere Anregung realisieren. Die anhand der Spannungs-Messung erhaltenen Werte werden im Versuch mit der den theoretischen Werten verglichen, die man in den meisten Fallen aus einfachen Zusammenhangen der geschalteten Widerstande und Kapazitaten ableiten kann.

# 1.2 Der Operationsverstärker

Ein Operationsverstärker ist ein elektronisches Schaltelement, das die Differenz zweier gegebener Eingangsspannungen (Vorzeichen erhaltend) verstarkt. Er sollte im Idealfall folgende Eigenschaften haben:

- 1. die Verstärkung ist linear und möglichst groß,
- 2. es existieren keine internen Induktivitaten oder Kapazitaten,
- 3. der Eingangswiderstand ist undendlich und
- 4. der Ausgangswiderstand ist null.

In der Realität werden natürlich die obigen Forderungen nicht erfüllt, es stellt sich jedoch bei den Rechnungen und im Experiment heraus, daß die Forderungen 1, 3 und 4 so gut erfullt sind, dan die Ergebnisse nicht merklich betrachtet werden. Die erfullte Forderung 2 kommt ist im Experiment deswegen belanglos, da nur mit Frequenzen mit  $\nu \leq 1000[Hz]$  gearbeitet wird und man somit voll in der Bandbreite des verwendeten Typs liegt.

### 1.2.1 Die innere Verstärkung  $v_i$

Ein Operationsverstarker hat zwei Eingange: einen invertierenden (negativen) Eingang E-, an dem die Eingangsspannung  $U_{E-}$  anliegt und einen nicht invertierenden (positiven) Eingang  $E+$ , an dem die Eingangsspannung  $U_{E+}$  anliegt. Am Ausgang greift man die Ausgangsspannung  $U_A$  ab. Mit Hilfe obiger Größen kann man man die interne Verstärkung  $v_i$  wie folgt definieren:

$$
U_A = v_i (U_{E+} - U_{E-})
$$
\n(1)

Dieser Wert liegt bei denen im Experiment verwendeten OPs bei ca. 105 , was eine beachtliche Verstärkungsleistung darstellt. Man muß jedoch bedenken, daß die Bausteine uber eine Versorgungsspannung von UV <sup>=</sup> 15[V ] versorgt werden, so da die Ausgangsspannungs (wegen der internen Schaltungsverluste) nur Werte von  $U_s =$  $\pm 13[V]$  erreicht. Diese maximale Ausgangsspannungs nennt man Sättigungsspannung.

### 1.2.2 Die äußere Verstärkung  $v_a$

In vielen Schaltungen wird nur ein Eingang mit Eingangsspannung  $U_E$  des Operationsverstarkers zur Steuerung benutzt und der andere entweder an Masse oder auf ein durch Ruckkopplung mit der Ausgangsspannung erhaltenes Potential gelegt. In diesem Fall definiert man die äußere Verstärkung  $v_a$  als:

$$
U_A = v_a U_E \tag{2}
$$

In diesem Experiment wird uns hauptsächlich die äußere Verstärkung interressieren, da die Standard-Analog-Bauelemente wie Negierer und Integrator nur einen Eingang besitzen.

### 1.3 Ruckgekoppelte OPs

### 1.3.1 Negatives Feedback

Beim Negativen Feedback wird der positive Eingang des OPs auf Masse gelegt und der negative Eingang uber R1 und R2 vom Ausgang ruckgekoppelt.

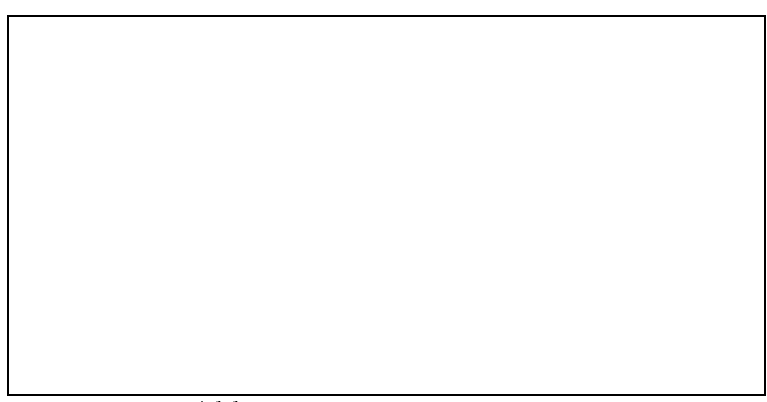

Abb.1 Negatives Feedback eines OPs

Man erhahlt in diesem Fall fur die Ausgangsspannung:

$$
U_A = -v_i U_{E-} \tag{3}
$$

d.h. die Ausgangsspannung wirkt der Anderung der Eingangsspannung entgegen und damit stabilisierend. Der Endzustand wird dann erreicht wenn  $U_{E-}$  fast null ist. Da der Eingangswiderstand des OPs als null angenommen wurde gilt in obiger Schaltung:

$$
I_E = I_A \tag{4}
$$

$$
I_E = \frac{U_E}{R_1} \tag{5}
$$

$$
I_A = \frac{-U_A}{R_2} \tag{6}
$$

Daraus folgt fur die auere Verstarkung:

$$
v_a = \frac{U_A}{U_E} = -\frac{R_2}{R_1} \tag{7}
$$

In Spezialfall  $R_1 = R_2$  wird die Eingangsspannung also gerade negiert. Man beachte, daß im angenommenen Fall des idealen OPs, die äußere Verstärkung unabhängig von der inneren Verstarkung ist und nur von externen Widerstanden abhangt.

Geht man jedoch von der Annahme aus, daß  $U_{E-}$  nicht exakt null ist, so erhält man folgende Rechnung:

$$
I_A = I_E
$$
  
\n
$$
I_A = \frac{U_E - U_E}{R_1}
$$
und 
$$
I_E = \frac{U_{E-} - U_A}{R_2}
$$
  
\n
$$
\implies U_{E-} = \frac{1}{1 + (1 + v_i)\frac{R_1}{R_2}} U_E
$$

Da in diesem Versuch  $v_i \approx 10^5 \gg 1$  ist, vereinfacht sich die Formel zu

$$
U_{E-} \cong \frac{1}{1+\frac{R_1v_i}{R_2}}U_E
$$

Diese Spannung wird auch reduzierte Eingangsspannung genannt. Den Quotienten aus reduzierter Eingangsspannung und Eingangsspannung bezeichnet man als Reduzierung der Eingangsspannung g:

$$
g = \frac{U_{E-}}{U_E}
$$

Im Beispiel des Negierers erhält man für  $q$  und  $v_q$ :

$$
g = \frac{1}{1 + \frac{R_1 v_i}{R_2}}\tag{8}
$$

$$
v_a = -\frac{1}{\frac{1}{v_i} + \frac{R_1}{R_2}}\tag{9}
$$

Betrachtet man hier den Grenzubergang vi ! 1 dann ergibt sich fur va genau das Ergebnis (7) und fur <sup>g</sup> der Wert null.

Betrachtet man die Ausgangswerte

$$
\frac{R_2}{R_1} = 100
$$
  

$$
v_i = 10^5
$$

so ergibt sien fur uit Obereinstimmung von exaktem und genanertem Wert.

$$
\frac{v_{a\,gen\ddot{a}hert}}{v_{a\,exakt}} = \frac{R_2}{v_i R_1} + 1 = 1.01
$$

d.h. der Wert weicht nur 1 Prozent vom exakten OP ab.

### 1.3.2 Der Addierer

Beim Addierer ergibt sich der Eingangsstrom des OPs durch Summation einzelner Ströme  $I_1, \ldots, I_n$ , die den zu summierenden Spannungen  $U_1, \ldots, U_n$  proportional sind.

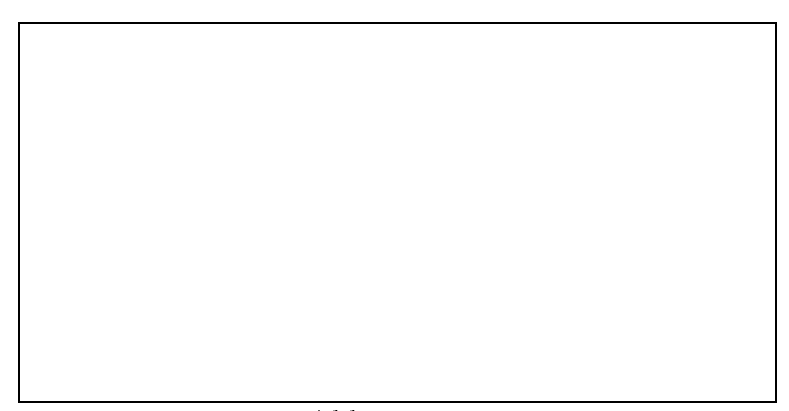

Abb.2 Addierer

Fur den Gesamteingangsstrom ergibt sich

$$
I_E = \frac{U_1}{R_1} + \dots + \frac{U_n}{R_n} = \sum_{i=1}^n \frac{U_i}{R_i}
$$

Entsprechend (4) bis (6) erhalt man fur die Ausgangsspannung:

$$
U_A = -R \sum_i \frac{U_i}{R_i} \tag{10}
$$

Die Eingangsspannungen werden also mit dem Kehrwert der jeweiligen Eingangswiderstände gewichtet. Betrachtet man den Spezialfall  $R_E = R_1 = \ldots = R_n$  so erhält man den ungewichteten Addierer:

$$
U_A = -\frac{R}{R_E} \sum_i U_i
$$

### 1.3.3 Der Integrator

Beim Integrator wird der Widerstand R des Addierers (siehe 1.3.2) durch einen Kondensator der Kapazitat C ersetzt.

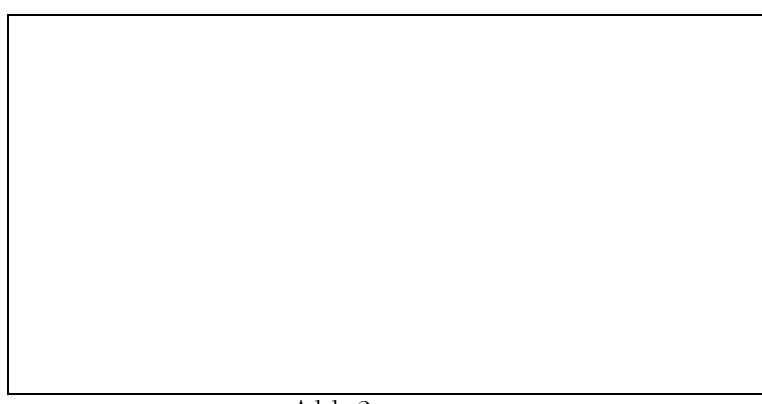

Abb.3 Integrator

Da auch hier  $U_{E-} \cong 0$  angenommen wird, entspricht die Ausgangsspannung der Spannung, die am Kondensator abfallt

$$
U_A = \frac{Q}{C} = -\frac{1}{C} \int I_A dt = -\frac{1}{C} \int I_E dt
$$

Mit (5) erhalt man

$$
U_A = -\frac{1}{RC} \int U_E \mathrm{dt} \tag{11}
$$

Die vorliegende Schaltung integriert also eine angelegte Eingangsspannung mit der Zeit als Integrationsparameter. Bei konstanter Eingangsspannung  $U_E$  ergibt sich

$$
\Delta U_A = -\frac{U_E}{RC} \Delta t \tag{12}
$$

Genauso wie beim gewichteten Addierer (10) kann man auch hier den Eingangsstrom aus verschiedenen gewichteten Eingangsspannungen erhalten:

$$
U_A = -\frac{1}{C} \int \sum_i \frac{U_i}{R_i} dt
$$

Nach vorherigen Überlegegungen ist bei exakter Rechnung der Eingang  $E-$  nicht null, auch wenn gilt  $U_E = 0$ . Dies hat zur Folge, daß der Integrator eine kleine konstante Eingangsfehlspannung auf integriert. Nach einer gewissen Zeit ist die Sättigungsspannung Us erreicht und der Integrator voll ausgesteuert, d.h. er kann keine weiteren Spannungen auf die spannungen auf diesen Eekte zu unterdrucken, um die sen Eekte zu unterdrucken, w wird dem Kondensator ein Widerstand  $R_p$  parallel geschaltet, der den Kondensator 'entlädt'. Dabei muß darauf geachtet werden, daß der Widerstand  $R_p$  beträchtlich größer ist, als der Wechselstromwiderstand des Kondensators im gewünschten Frequenzbereich, d.h.

$$
R_p \gg \frac{1}{\omega C}
$$
 bzw.  $\omega \gg \frac{1}{R_p C}$  bzw.  $\nu \gg \frac{1}{2\pi R_p C}$ 

Im Experiment wird ein Widerstand von Rp = 2[M ] und ein Kondensator von  $C = 10[nF]$  benutzt. In diesem Fall sollte die Frequenz größer als  $50[Hz]$  sein. Jedoch bleibt auch bei genugend groer Frequenz immer ein Spannungsverlust durch Entladung. Mochte man wissen, welche Frequenz die angelegte Eingangsspannung mindestens haben mub, damit die Ausgangsspannung uber eine halbe Periode <del>5</del> höchstens auf den k-ten Teil ihres Anfangswertes abfällt, so betrachtet man einen Ersatzschaltkreis, in dem ein Kondensator uber einen Widerstand entladen wird.

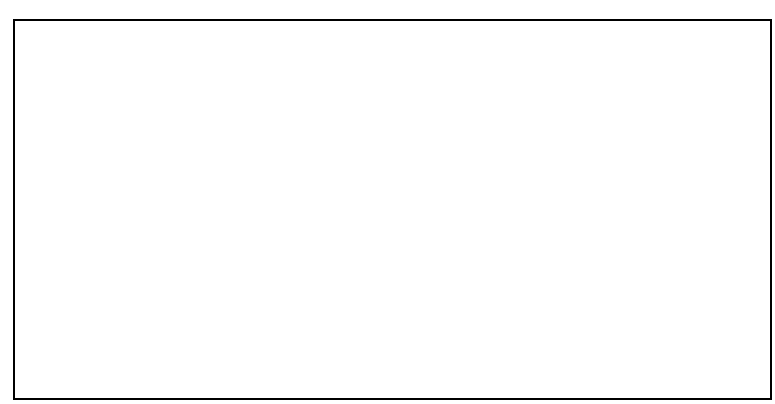

 $\mathrm{Abb.4}\;$  Entladung über Parallel-Widerstand

Die Zeitabhangigkeit der Spannung am Kondensator ist gegeben durch:

$$
U(t) = U_0 e^{-\frac{t}{R_p C}} \qquad \text{mit} \qquad U_0 := U(0)
$$

Es soll gelten

$$
\frac{U(t + \frac{T}{2})}{U(t)} > k
$$
\n
$$
\implies e^{-\frac{T}{2R_pC}} > k
$$
\n
$$
\implies T > -2R_pC \ln k
$$
\n
$$
\implies \nu > -\frac{1}{2R_pC \ln k}
$$
\n(13)

Betrachtet man nun einen maximalen Verlust von 1% bzw. 5% so erhalt man mit  $k = 0.99$  bzw.  $k = 0.95$  die minimalen Frequenzen  $\nu > 2490$  bzw.  $\nu > 487$ .

### 1.3.4 Positives Feedback

Beim OP im Positiven Feedback liegt die Eingangsspannung an  $E-$  an und die Ausgangsspannung wird uber einen Spannungsteiler R1;2 mit E+ ruckgekoppelt.

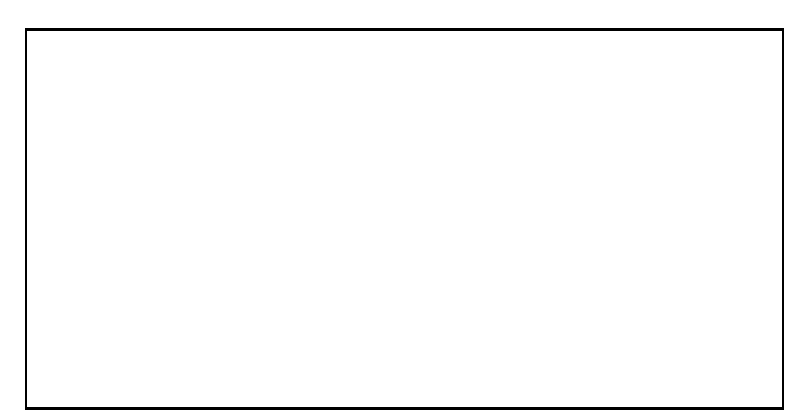

Abb.5 OP im Positive Feedback

Fur E+ ergibt sich dann

$$
U_{E+} = \frac{R_1}{R_1 + R_2} U_A \tag{14}
$$

Zusammen mit (1) erhalt man

$$
U_{E+} = \frac{R_1}{R_1 + R_2} v_i (U_{E+} - U_{E-})
$$
  
\n
$$
\implies U_{E+} = \frac{R_1}{R_1 \left(1 - \frac{1}{v_i}\right) - \frac{R_2}{v_i}} U_E
$$
\n(15)

Da  $v_i$  sem grob ist gilt fur Nichtsattigung  $U_E = U_{E+}$ . Steigt nun die Spannung am Eingang an, so wird nach (15) fur  $v_i > \frac{1}{R_1} + 1$  auch  $U_{E+}$  grober und dann nach (1) die Ausgangsspannung. Da aber UE+ uber (14) mit der Ausgangsspannung ruckgekoppelt ist, wird UE+ weiter erhoht, so da ein instabiler Zustand vorliegt und die Ausgangsspannung so weit steigt, bis die Sattigungsspannung anliegt. Im Fall der Sattigung gilt  $U_{E\pm} = \pm \frac{1}{R_1+R_2} U_S.$  Betrachtet man nun die Ausgangsspannung so ergibt sich  $\sim$  $\sim$ 

$$
U_A = v_i \left( \pm \frac{R_1}{R_1 + R_2} U_S - U_E \right)
$$

Geht man von einer positiven Sattigungsspannung aus, so erhalt man positive Ausgangsspannungen, solange  $U_E \ll \frac{R_1+R_2}{R_1+R_2}U_S$  gilt. Erst wenn  $U_E \geq \frac{R_1+R_2}{R_1+R_2}U_S$ ist, wird die Ausgangsspannung negativ und das System kippt zur negativen Sattigungsspannung. Bei der umgekehrten Richtung mub  $U_{E} \ < \ -\frac{\gamma}{R_{1}+R_{2}}U_{S}$  sein, damit zur positiven Sättigungsspannung übergangen wird. Man erhält also eine Hysterese der Ausgangsspannung bzgl. der Eingangsspannung.

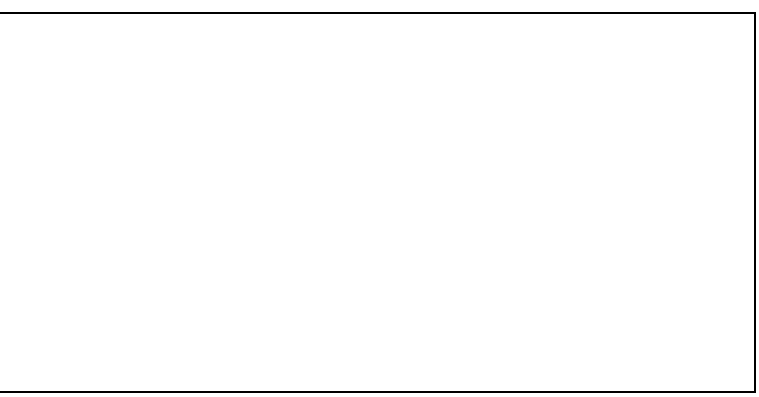

Abb.6 Hysterese beim Positive Feedback

Betrachtet man die äußere Verstärkung bei endlicher innerer Verstärkung  $v_i$ 

$$
v_a = -v_i \frac{R_1 + R_2}{R_1(1 - v_i) + R_2}
$$

so kann man drei Falle unterscheiden:

 $v_i < 1 + \frac{R_2}{R_1}$ Unterkritischer Fall: Hier ist  $v_a$  negativ und es kommt zu keiner instabilen Ruckkopplung, sondern die Ausgangsspannung wird sich entsprechend der Gleichung U $\alpha$  $\sim$  $\pm \frac{1}{R_1+R_2} U_A - U_E$  $\sim$ einen Wert einpendeln (siehe Abb.8).

- $v_i = 1 + \frac{R_2}{R_1}$ Kritischer Fall: Hier ist  $v_a = -\infty$ , d.h. bei noch so kleiner positiver Eingangsspannung, geht die Ausgangsspannung auf  $-U<sub>S</sub>$  und umgekehrt. Dieser Fall wird auch kritische Kombination genannt.
- $v_i > 1 + \frac{R_2}{R_1}$ Überkritischer Fall: Hier ist  $v_a$  positiv und es liegt der oben besprochene Fall (siehe Abb.6) der Hystere vor (diese Kombination wird auch Schmitt-Trigger genannt)

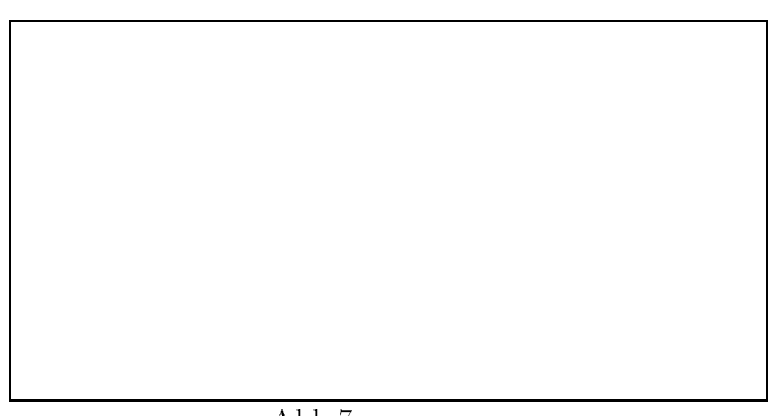

Abb.7 Kritischer Fall

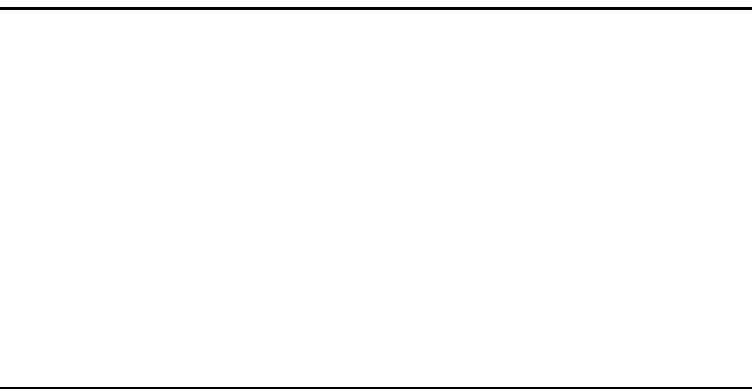

Abb.8 Uberkritischer Fall

# 1.3.5 Reckteckgenerator (symmetrisch)

Beim Rechteckgenerator ist sowohl der positive Eingang als auch der negative Eingang uber den Ausgang regenteren ausgang en der ausgang bestehende ausgang bestehende ausgang bestehende ausgang be

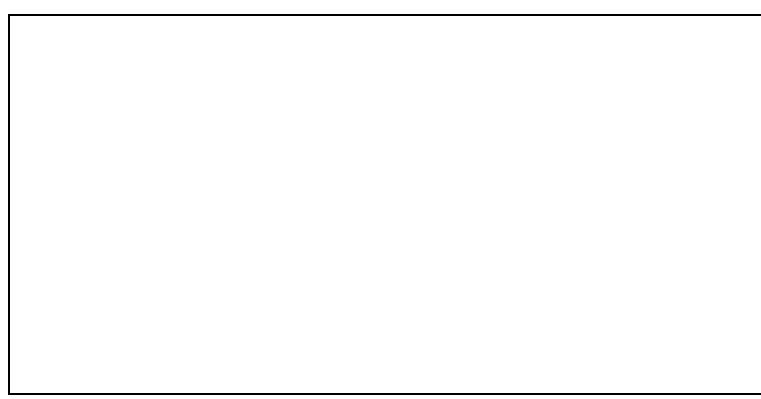

Abb.9 Rechteckgenerator

Um die Funktionsweise eines Rechteckgenerators zu verstehen, geht man von den Anfangsbedingungen

$$
U_A = U_S \qquad U_{E+} = \frac{R_1}{R_1 + R_2} U_S \qquad U_{E+} = -U_{E-}
$$

aus und betrachtet dann folgende Schritte:

- 1. Der Kondensator wird über  $R_3$  mit dem Strom  $I = \frac{U_A}{R_3}$  zuerst entladen (denn die Spannung auf dem Kondensator ist negativ) und wieder mit umgekehrter Polung aufgeladen.
- 2. Sobald die Spannung am Kondensator (und damit an  $E-$ ) größer ist als an  $E+$ , liegt am Ausgang eine negative Spannung an und die positive Ruckkopplung uber R1 ind R2 fund and R2 fund and R2 fund R2 fund R2 fund allt, bis UA = Ausgangsspannung solange f allt,  $-U_S$  gilt. Damit liegt am positiven Eingang nun die Spannung  $U_{E\pm} = \frac{1}{R_1+R_2}$ an.
- 3. Der Kondensator wird nun uber die negative Ausgangsspannung entladen und mit umgekehrter Polung wieder bis  $U_{E-} > U_{E+}$  aufgeladen.
- 4. Jetzt kippt die Ausgangsspannung zu positiven Werten bis  $U_A = U_S$ .
- 5. Es liegen wieder die Anfangsbedingungen vor und der Zyklus wiederholt sich.

Die Ausgangsspannung des Rechteckgenerators wechselt also mit steilen Flanken zwischen US hin und her. Um die Frequenz zu berechnen, betrachtet man die Zeit, die notig ist um den Kondensator von  $-\frac{1}{R_1+R_2}U_S$  auf  $U_0:=\frac{1}{R_1+R_2}U_S$  aufzuladen. Dies entspricht der halben Periodendauer. Es gilt:

$$
U_C = U_S - U_{R_3} \tag{16}
$$

$$
\implies \int \frac{1}{C} I dt = U_S - R_3 I \tag{17}
$$

$$
\implies \frac{1}{R_3 C} I = -\frac{d}{dt} I
$$
  
\n
$$
\implies I(t) = I_0 e^{-\frac{1}{R_3 C}t} \quad \text{mit} \quad I_0 = \frac{-U_{R_3 0}}{R_3} = \frac{U_S + U_0}{R_3}
$$
\n(18)

Setzt man dieses Ergebnis wieder in (17) ein, so erhalt man:

$$
U_C(t) = U_S - (U_0 + U_S)e^{-\frac{1}{R_S C}t}
$$
\n(19)

Gesucht ist die zeit 1 fur die gilt:  $U(\frac{1}{2})$  $\frac{1}{2}$ ) =  $U_0$ . Nimmt man an, dab  $\frac{1}{R_3C} \ll 1$  gilt, so  $\alpha$  , and the singlet  $\alpha$  , and the maniformulation during function  $\mathbf{y}$  and  $\mathbf{y}$  is a set

$$
T = \frac{4CR_1R_3}{R_1 + R_2}
$$

Und entsprechend fur die Frequenzierung eine Frequenzierung eine Frequenzierung eine Frequenzierung eine Frequ

$$
\nu_{Rechte} = \frac{R_1 + R_2}{4CR_1R_3} \tag{20}
$$

### 1.3.6 Rechteckgenerator (asymmetrisch)

Beim asymetrischen Rechteckgenerator ist der Widerstand, uber den der Kondensator von  $-U_0$  nach  $U_0$  aufgeladen wird ungleich dem, mit dem er in der umgekehrten Richtung von  $U_0$  nach  $-U_0$  aufgeladen wird. Man erreicht dies durch Parallelschalten einer Diode.

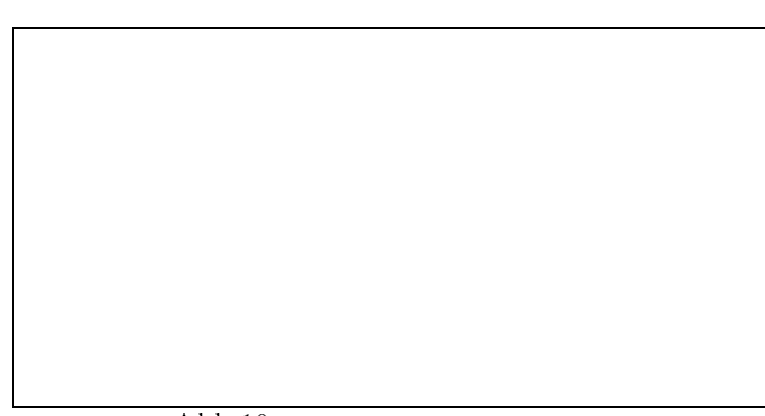

Abb.10 Asymetrischer Rechteckgenerator

$$
T_1 = \frac{4R_1C(R_3 + R_4)}{R_2}
$$
  

$$
T_2 = \frac{4R_1CR_3}{R_2}
$$

Die Ausgangsspannung ist also länger auf negativem Sättigungswert als auf dem positiven. Den Quotienten der beiden Halbperioden nennt man Tastverhaltnis q

$$
q := \frac{T_2}{T_1} = \frac{R_3}{R_3 + R_4} \tag{21}
$$

## 1.4 Schwingungsgleichungen

Es wird von der folgenden allgemeinen Schwingungsgleichung ausgegangen:

$$
\frac{\mathrm{d}^2}{\mathrm{d}t^2}x + 2\delta \frac{\mathrm{d}}{\mathrm{d}t}x + \omega_0^2 x = F(t)
$$
\n(22)

Im Experiment entspricht x der Spannung und t der Zeit.

### 1.4.1 Harmonische Schwingung ohne äußere Anregung

Wenn es keine äußere Anregung gibt, so ist  $F = 0$ . Es wird zunächst der Fall betrachtet, daß  $\delta$  ebenfalls 0 ist, also keine Dämpfung vorliegt. Dann vereinfacht sich (22) zu

$$
\frac{\mathrm{d}^2}{\mathrm{d}t^2}x + \omega_0^2 x = 0
$$

Die Losung dieser Gleichung lautet

$$
x(t) = A\sin(\omega_0 t + \phi)
$$

wobei  $\omega_0$  die Eigenfrequenz des Systems ist, A die maximale Amplitude und  $\phi$  eine Phasenverschiebung, die sich aus den Anfangswerten ergibt.

 $\sim$ 

Ist die Dampfung nicht null, so erhalten wir mit

$$
\lambda_{1,2} = -\delta \pm \sqrt{\delta^2 - \omega_0^2} \tag{23}
$$

die allgemeine Lösung

$$
x(t) = A_1 e^{\lambda_1 t} + A_2 e^{\lambda_2 t}
$$

In Abhängigkeit des Vorzeichens des Wurzelargumentes von  $\lambda$  führt man folgende Fallunterscheidung durch:

 $\delta < \omega_0$  Schwingfall: Hier ist die Dämpfung klein und man erhält ein negatives Wurzelargument. Dadurch werden die  $\lambda_{1,2}$  imaginär. Als Lösung ergibt sich

$$
x(t) = A e^{-\delta t} \sin(\omega t + \phi)
$$

Das System schwingt mit der Frequenz ! =  $\sqrt{\omega_0^2 - \delta^2}$  und einer exponentiell abfallenden Amplitude Ae

 $\delta = \omega_0$  Aperiodischer Grenzfall: Es kommt zu keiner Schwingung mehr, sondern die Amplitude fällt nur noch exponentiell ab. Man erhält als Lösung

$$
x(t) = (A_1 + A_2 t) e^{-\delta t}
$$
 (24)

Je nach Anfangsbedingungen kann  $x(t)$  einmal durch die x-Achse laufen.

 $\delta > \omega_0$  Kriechfall: Es kommt zu keiner Schwingung mehr und die Abklingzeit der Amplitude ist größer als beim aperiodischen Grenzfall. Man erhält als Losung:

$$
x(t) = A_1 e^{-\lambda_1 t} + A_2 e^{-\lambda_2 t}
$$

Fur den Schwingfall ist als charakteristische Gr oe das logarithmische Dekrement denert als

$$
\Lambda = \delta T = \frac{2\pi\delta}{\omega}
$$

Als *Relaxationszeit 1* bezeichnet man die zeit, in der die Amplitude auf das <sub>e</sub>-fache ihres Wertes abgeklungen ist

$$
\mathcal{T} = \frac{1}{\delta}
$$

Analog ist die Relaxationsfrequenz  $\nu$  gegeben durch

$$
\nu = \frac{1}{\mathcal{T}} (= \delta)
$$

### 1.4.2 Harmonische Schwingung mit äußerer Anregung

Hier soll der Term  $F(t)$  in DGL (22) eine periodisch angreifende Kraft repräsentieren. Der Einfachheit halber rechnet man mit einer Cosinus-Schwingung

$$
F(t) = F_0 \cos(\omega t)
$$

Als Losung erhalt man

$$
x(t) = A(\omega)\cos(\omega t - \psi(\omega))
$$

mit einer frequenzabhangigen Amplitude

$$
A(\omega) = \frac{F_0}{\sqrt{(\omega_0^2 - \omega^2)^2 + (2\delta\omega)^2}}
$$

und einer Phasenverschiebung

$$
\psi(\omega) = \arctan\left(\frac{2\delta\omega}{\omega_0^2 - \omega^2}\right)
$$

Die maximale Amplitude liegt bei der Resonanzfrequenz

$$
\omega_{\text{Res}} = \sqrt{\omega_0^2 - 2\delta^2} < \omega_0 \tag{25}
$$

und dort einen Wert von

$$
A_{Res} = A(\omega_{Res}) = \frac{F_0}{2\delta\sqrt{\omega_0^2 - \delta^2}}
$$

Fur A(0), die sogenannte statische Auslenkung bzw. fur das asymptotische Verhalten mit  $\omega \to \infty$  gilt

$$
A_0 = A(0) = \frac{F_0}{\omega_0^2} \qquad \lim_{\omega \to \infty} A(\omega) \to \frac{1}{\omega^2}
$$

Bergmann-Schaefer Abb (IV,98) Seite 193

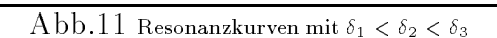

Die Phasendierenz liegt fur kleine Frequenzen bei null und geht f ur groe Frequenzen gegen  $\pi$ . Der  $\omega = \omega_0$  hat sie wert  $\frac{1}{2}$ .

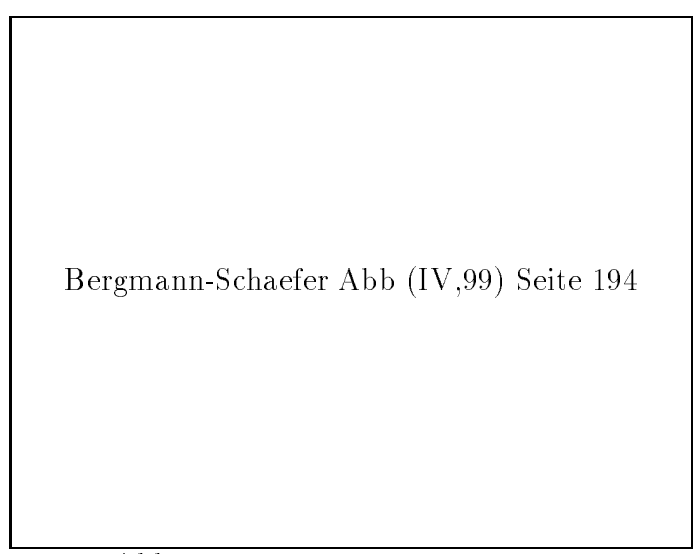

Abb.12 Phasenverschiebung mit  $\delta_1 < \delta_2 < \delta_3$ 

Als Resonanzuberh ohung <sup>R</sup> bezeichnet man das Verhaltnis von Resonanzamplitude zur statischen Auslenkung A0

$$
R = \frac{A_{Res}}{A_0} = \frac{\omega_0^2}{2\delta\sqrt{\omega_0^2 - \delta^2}}
$$

Fur kleine D ampfungen wird (12) zu

$$
R\cong \frac{\omega_0}{2\delta}=:Q
$$

wobei Q als Gute des Systems bezeichnet wird. Zusatzlich der Systems bezeichnet wird. Zusatzlich der Systems b Halbwertsbreite  $\Delta \omega_H$  der Resonanzkurve durch

$$
\Delta \omega_H = \omega_2 \left( \frac{A_{Res}}{\sqrt{2}} \right) - \omega_1 \left( \frac{A_{Res}}{\sqrt{2}} \right) \approx 2\delta
$$

also entspricht die relative Halbwertsbreite dem Reziproken der Gute,

$$
\frac{\Delta \omega_H}{\omega_0} = \frac{1}{Q}
$$

d.h. je scharfer der Resonanzpeak, desto besser die Gute.

### 1.4.3 Anharmonische Schwingungen ohne äußere Anregung

Bei nicht linearen Schwingungen ist die Federkonstante nicht mehr konstant, sondern abhängig vom einem Parameter. Zum Beispiel ist beim Schwerependel für große Auslenkungen > sin und die rucktreibende Kraft nicht mehr proportional zur Auslenkung. Die Eigenfrequenz ist in diesem Fall abhangig von der Amplitude. Die DGL, die diese Problemstellungen beschreiben, haben i.a. keine analytische Losung, sondern fuhren z.B. auf elliptische Integrale. Man behilft sich dann in den meisten Fällen mit numerischen Lösungen.

### 1.4.4 Anharmonische Schwingungen mit äußerer Anregung

Ein besonderer Effekt tritt bei den Resonanzkurven auf. Im Gegensatz zu der harmonischen Schwingung, wo es einen eindeutigen Zusammenhang zwischen Frequenz und Amplitude gibt, existiert bei den anharmonischen Schwingungen ein Frequnzbereich auf, wo die Amplitude bis zu drei verschiedene Werte annehmen kann. Dies wird durch das sogenannte Überhängen der Kurve verursacht.

Anleitung Seite 19

Abb.13 Resonanz bei anharmonischen Systemen

Wird die Resonanzkurve von kleinen Frequenzen aus durchlaufen, so steigt die Amplitude an, bis Punkt B erreicht wird. Dort kommt es zum instantanen Sprung auf Punkt B von wo aus die Kurve weiter zu kleineren Amplituden durchlaufen wird. Daß die Amplitude nicht schon zwischen A und B springt liegt daran, daß dann bei steigender Frequenz die Amplitude wieder zunehmen wurde, noch bevor die Resonanzfrequenz durchlaufen wurde. Dies wurde einen instabilen Zustand hervorrufen.

 $\mathcal{L}$ legungen, daß die Amplitude erst am Punkt A auf die untere Kurve abfällt. Insgesamt erhält man also eine Hysterese der Amplitude bgzl. der Frequenz. Außerdem gibt es jeweils bei den Unstetigkeitsstellen einen Sprung in der Phasenverschiebung.

# 1.5 Phasenportraits

Tragt man  $x(t)$  gegen  $\frac{1}{dt}x(t)$  parametrisiert durch t auf, so erhalt man sogenannte Phasenportraits. Aus ihnen lassen sich charakteristische Eigenschaften des Systems ablesen.

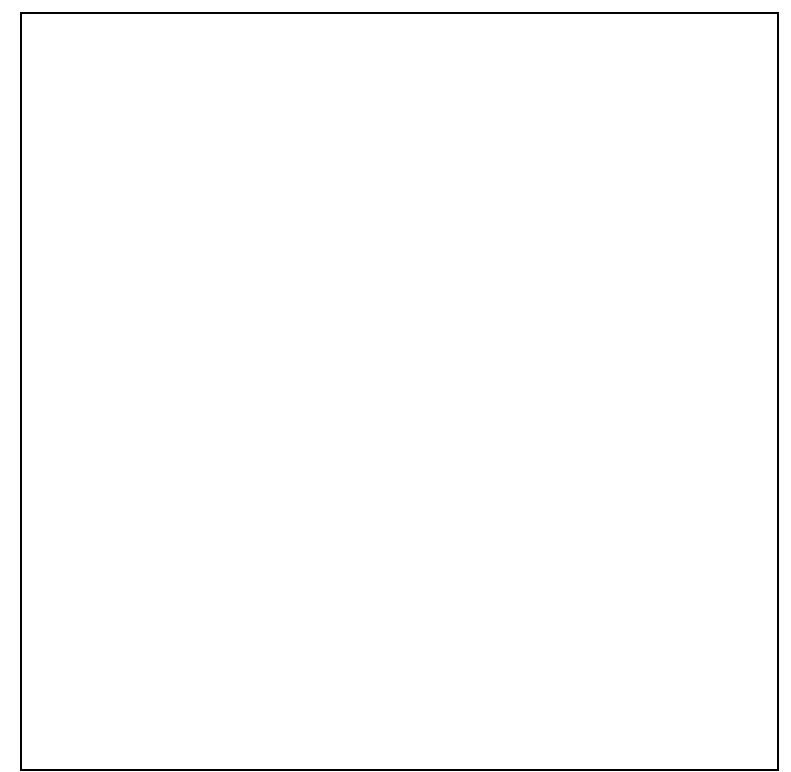

Abb.14 Phasenportraits harmonisch a) ungedampt b) gedampft c) anharmonisch

# 1.6 Schaltung fur Schwingungsgleichungen

# 1.6.1 Harmonische Schwingung

Um auf dem OPs eine harmonische Schwingung zu simulieren wird folgende Schaltung benutzt

Abb.15 Schaltung fur harmonische Schwingung

An Punkt B liege die Spannung  $-U$ an. Da die Einheit OP- $R_{4}{-}C_{2}$ einen Integrator darstellt, mub nach Gleichung (11) an Mebpunkt U die Spannung 2 $\kappa\epsilon_{\overline{\mathrm{d}}t}$ U anliegen. Die Einheit OP- $R_2-R_3$  hat die Funktion eines Inverters, so daß an Meßpunkt D die spannung  $-2\pi C \frac{1}{\mathrm{d}t} U$  abfallt. Am Kondensator  $C_1$  filebt der strom  $I_4$ 

$$
I_4 = C\frac{\mathrm{d}}{\mathrm{d}t}(-2RC\frac{\mathrm{d}}{\mathrm{d}t}U) = -2C^2R\frac{\mathrm{d}^2}{\mathrm{d}t^2}U
$$

Fur Punkt A gilt:

$$
I_1 + I_2 + I_3 + I_4 = 0
$$

$$
I_1 = \frac{U_k}{R}
$$
  
\n
$$
I_2 = -\frac{U}{2R}
$$
  
\n
$$
I_3 = -\frac{2RC}{R_d} \frac{d}{dt} U
$$

Insgesamt ergibt sich

$$
\frac{\mathrm{d}^2}{\mathrm{d}t^2}U + \frac{1}{R_dC}\frac{\mathrm{d}}{\mathrm{d}t}U + \frac{1}{4R^2C^2}U = \frac{1}{2R^2C^2}U_k
$$
 (26)

Der Vergleich mit der allgemeinen DGL (22) liefert

$$
\omega_0^2 = \frac{1}{4R^2C^2} \tag{27}
$$

$$
\delta = \frac{1}{2R_dC} \tag{28}
$$

Der Kehrwert des Widerstandes 
$$
R_d
$$
 stellt also eine Dämpfung dar. Als Fallunterscheidung ergibt sich:

 $Q = \frac{2a}{a-b}$ 

 $R_d < R$  Kriechfall

 $R_d = R$  Aperiodischer Grenzfall

 $R_d > R$  Schwingfall

### 1.6.2 Anharmonische Schwingung

Bei der anharmonischen Schwingung wird der Widerstand  $R_5$  durch zwei Widerstände ersetzt, zwischen den zwei entgegengesetzt parallel geschaltete Dioden auf Masse gelegt werden.

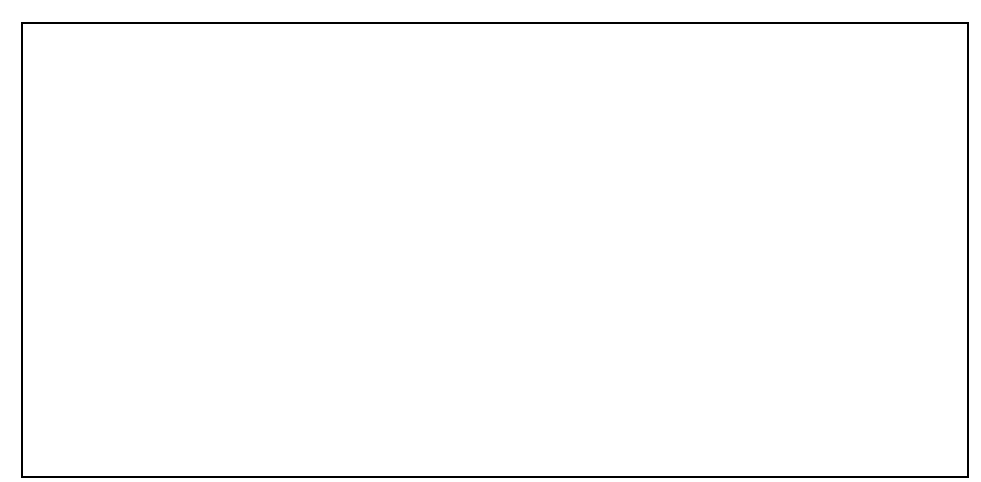

Abb.16 Schaltung fur anharmonische Schwingung

Da die Dioden keinen Ohm'schen Widerstand darstellen, sondern erst ab Spannungen von ca. 0.6[V] merklich Strom leiten, bildet diese Gruppe einen Spannungsabhängigen Widerstand  $R = R(U)$ . Damit die Funktion symmetrisch ist (also  $R(U) = R(-U)$ , benutzt man zwei Dioden, so daß immer eine der beiden leitet.

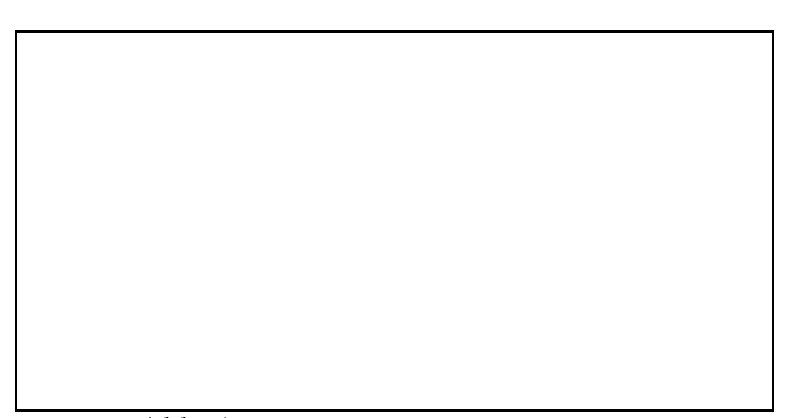

Abb.17 Spannungsabhangigkeit des Widerstands

# 2 Auswertung

die Rechnung benutzt, sonst der aufgedruckte. Als Fehler wurden immer 2 % angenommen. Beim Fehler baim Ablesen vom Oszilloskop betrug ca. ein Funftel Skalenteil (entspricht 2 [mm]) und Stoppen von Zeiten ca. 0.2[s].

#### $2.1$ 2.1 Rechteckgeneratoren

### 2.1.1 Symmetrisch

Die Schaltung Abb.10 wurde mit folgenden Werten realisiert:

$$
C = 10.0 \pm 0.2[nF]
$$
  
\n
$$
R_1 = 10.3 \pm 0.2[k\Omega]
$$
  
\n
$$
R_2 = 105 \pm 2[k\Omega]
$$
  
\n
$$
R_3 = 1.01 \pm 0.02[M\Omega]
$$

Aus Formel (20) wurde der theoretische Wert der Frequenz berechnet

$$
\nu_{theo} = 277 \pm 10 [Hz]
$$

Im Experiment wurden auf dem Oszilloskop 7.6  $\pm$  0.2[cm] bei einer Zeilenablenkung von  $0.5[\frac{cm}{cm}]$  fur eine Schwingung gemessen. Das funft zum Ergebnis

$$
T = 3.8 \pm 0.1[s]
$$
  
\n
$$
\implies \nu_{mess} = 263 \pm 7[Hz].
$$

also eine innerhalb der Fehlergrenzen liegende Übereinstimmung. Als nächstes wurde das Arbeitsdiagramm des Rechteckgenerators aufgenommen. Dabei wurde die x{ Ablenkung des Oszilloskops mit  $U_{E-}$  verbunden und die y-Ablenkung mit  $U_A$ .

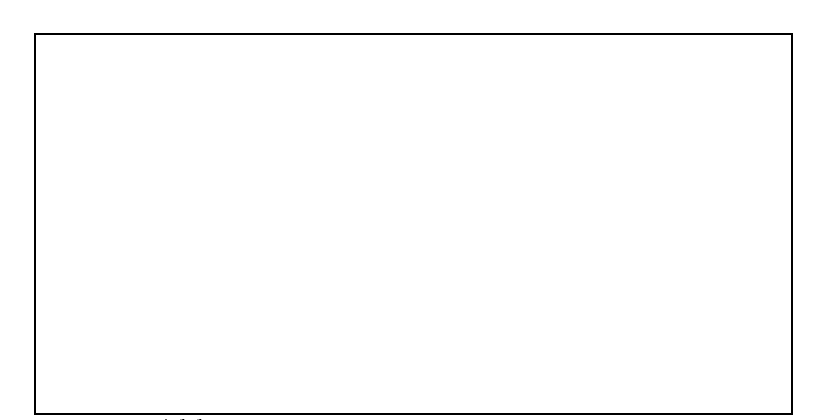

Abb.18 Arbeitsdiagramm des Rechteckgenerators

 $\overline{E}$  theoretische Wert function  $\overline{V}$ 

 $\cdots$   $\cdots$   $\cdots$   $\cdots$   $\cdots$   $\cdots$   $\cdots$   $\cdots$   $\cdots$   $\cdots$ 

Gemessen wurde  $U_s = \max(U_A) = 13.0 \pm 1$ [V] und

$$
\max(U_{E-})_{mess} = 1.15 \pm 0.1[V]
$$

Der Mewert stimmt hier sogar sehr gut mit der Theorie uberein.

### 2.1.2 Asymetrisch

Beim asymmetrischen Rechteckgenerator wurden folgende Bauteile benutzt

$$
C = 10.0 \pm 0.2[nF]
$$
  
\n
$$
R_1 = 10.3 \pm 0.2[k\Omega]
$$
  
\n
$$
R_2 = 105 \pm 2[k\Omega]
$$
  
\n
$$
R_3 = 108 \pm 2[k\Omega]
$$
  
\n
$$
R_4 = 1.05 \pm 0.02[M\Omega]
$$

Nach Formel (21) ergibt sich das theoretische Tastverhaltnis zu

$$
q_{theo} = 0.092 \pm 0.002
$$

Gemessen wurden die obere Flanke mit  $a = 0.3 \pm 0.1$  und untere Flanke mit  $b =$  $2.5 \pm 0.1$  in willkürlichen Einheiten. Dies ergibt ein Tastverhältnis von

 $q_{mess} = 0.12 \pm 0.04$ 

also auch hier eine gute Ubereinstimmung.

### 2.1.3 Integrator (Dreiecksschwingung)

Bei dieser Messung wurden fur den Integrator die Bauteile

$$
C = 10.0 \pm 0.2[nF]
$$
  

$$
R = 205 \pm 4[k\Omega]
$$

benutzt. Die Bauteile des Rechteckgenerators sind 2.1.1 zu entnehmen. Nach Formel (12) ergibt sich mit t  $\equiv$  3:8  $\equiv$  3:2[ms] fur eine Flanker, 3:0  $\mu$  = 13  $\equiv$  13  $\pm$  13  $\pm$  13  $\pm$  13 aus 2.1.1) eine maximale Spannungsamplitude von

$$
U_{Atheo} = 6 \pm 0.6[V]
$$

Gemessen wurde auf dem Oszilloskop

$$
U_{Amess} = 5.8 \pm 0.2[V]
$$

#### 2.2 Schwingungen ohne äußere Anregung

Da der benutzte x-y-Schreiber kein Zeitnormal besitzt, wurde mit hilfe eines Integrators, an dem eine kleine konstante Eingangsspannung angelegt wurde, eine linear mit der Zeit steigende Spannung erzeugt, die auf den x-Eingang des Schreibers gegeben wurde. Bei den einzelnen Messungen wurde dann mit einer Stoppuhr die Zeit gemessen, die verstrich, bis der Stift eine gewisse Strecke zuruckgelegt hat und damit eine Geschwindigkeit berechnet. Die Schaltung zur Simulation der Gleichung (26) wurde mit den Bauteilen

$$
C = 10.0 \pm 0.2[\mu F]
$$
  

$$
R = 10.1 \pm 0.2[k\Omega]
$$

 $\mathcal{U}$ durchgefuhrt, um die Schwingungen auf dem x $\mathcal{U}$ diese Anderung reduziert die Frequenz auf unter 1[Hz].

# 2.3 Harmonische Schwingung

### 2.3.1 Schwingfall (Plot 1)

Hier wurde ein großer Dämpfungswiderstand

$$
R_d = 1.03 \pm 0.02[M\Omega]
$$

benutzt, was einer kleinen Dampfung entspricht. Aus Formel (27) erhalt man die theoretische Frequenz:

$$
\omega^2 = \frac{1}{4R^2C^2} \quad \Longrightarrow \quad \nu_{theo} = \frac{1}{4\pi RC} = 0.787 \pm 0.06 [Hz]
$$

Aus Formel (28) ergibt sich die theoretische Dampfung zu

$$
\delta_{theo} = (4.85 \pm 0.01) 10^{-2} [s^{-1}]
$$

Aus dem Plot ergibt sich eine Periodendauer von  $T = 1.28 \pm 0.01[s]$  also eine Frequenz von

$$
\nu_{mess} = 0.781 \pm 0.06 [Hz]
$$

Fur die Ermittlung der D ampfung wurden jeweils Amplituden miteinander verglichen und ihre Zeitdierenz berucksichtigt. Man erh  $\mathcal{U}$ 

$$
U(t) = U_0 e^{\delta t}
$$
  
\n
$$
U(t + \Delta t) = U_0 e^{\delta (t + \Delta t)}
$$
  
\n
$$
\implies \frac{U(t)}{U(t + \Delta t)} = e^{\delta \Delta t}
$$
  
\n
$$
\implies \delta = \frac{1}{\Delta t} \ln \frac{U(t)}{U(t + \Delta t)}
$$
\n(29)

]

| Peak |                                  | $ \Delta t s $                 | $\Delta$ ls <sup>-1</sup> |
|------|----------------------------------|--------------------------------|---------------------------|
|      | $11.3 \pm 0.3$   $1.48 \pm 0.04$ |                                |                           |
|      |                                  | $5.33 \pm 0.18$ (4.9 $\pm$ 0.8 |                           |
|      | $8.7 \pm 0.3$   6.81 $\pm$ 0.16  |                                |                           |

**Tabelle 1** Schwingfall  $R_d = 1.03$ [*MM*]

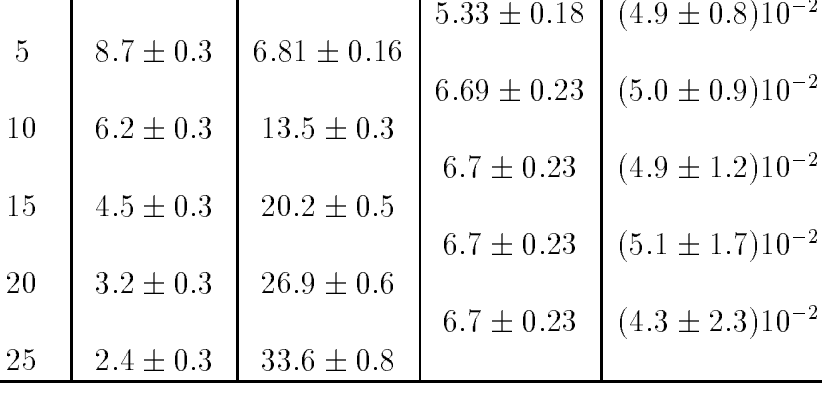

#### 2.3.2 Aperiodischer Grenzfall (Plot 2) 2.3.2

Hier wurde der Dampfungswiderstand

$$
R_d = 10.0 \pm 0.2[k\Omega]
$$

benutzt. Beim aperiodischen Grenzfall könnte man im Prinzip (28) zur Berechnung der Dämpfungskonstanten  $\delta$  heranziehen. Man muß jedoch sicherstellen, daß der Dampfungswiderstand sehr exakt dimensoniert ist. Rechnet man nach dieser Formel, so erhalt man

$$
\delta = 5.0 \pm 0.1[s^{-1}]
$$

was mit den experimentell gefundenen Werten nicht ubereinstimmt. Nimmt man jedoch an, daß die Dämpung schon so groß ist daß es sich schon um den Kriechfall handelt, so muß man nach Formel  $(23)$  rechnen

$$
\lambda = -\delta + \sqrt{\delta^2 - \omega_0^2} = -4.3 \pm 0.7[s^{-1}]
$$

Bei der obigen Formel wurde die positive Wurzel genommen, da die negative Wurzel betraglich einen größeren Wert darstellt und damit zu einer Schwingung gehört, die schneller abfallt und nur kurz nach dem Einschwingen zu messen ist. Es verbleibt zwar immer noch eine relative große Diskrepanz zwischen Theorie und Experiment. was jedoch durch die sehr großen berechneten Fehlern der Meßwerte erklärt werden kann.

 $\Delta$  Aperiodischer Grenzfall  $R_d = 10[kM]$ 

| Peak |                | t I s | $\cdot$         |               |
|------|----------------|-------|-----------------|---------------|
| 5    | $10.2 \pm 0.3$ | 5.95  |                 |               |
|      |                |       | $0.39\pm0.04$   | $2.6 \pm 0.3$ |
| 6    | $3.7 \pm 0.3$  | 6.34  |                 |               |
|      |                |       | $0.38 \pm 0.04$ | $3.2 \pm 0.8$ |
| 7    | $1.1 \pm 0.3$  | 6.72  |                 |               |
|      |                |       | $0.39 \pm 0.04$ | $3.6 \pm 3.0$ |
| 8    | $0.27 \pm 0.3$ | 7.11  |                 |               |

**Beachte:** Laut Definitionen von  $\lambda$  und  $\delta$  sind die Vorzeichen gerade vertauscht.

### 2.3.3 Kriechfall (Plot 3)

Beim Kriechfall wurde die Dampfung weiter erhoht. Es wurde der Dampfungswiderstand

$$
R_d = 5.0 \pm 0.1[k\Omega]
$$

benutzt. Als Dampfung erhalt man uber (23)

$$
\lambda = -1.31 \pm 0.05[s^{-1}]
$$

Im Experiment erhielt man  $\delta$  wieder durch Vergleich der Amplituden mit Formel (29).

| тарене э<br>Kriechiall $R_d = \delta[kM]$ |                |      |                 |                  |
|-------------------------------------------|----------------|------|-----------------|------------------|
| Peak                                      |                | tisi | -8              |                  |
| 1                                         | $5.58 \pm 0.3$ | 4.14 |                 |                  |
|                                           |                |      | $0.52 \pm 0.05$ | $-0.85 \pm 0.2$  |
| $\overline{2}$                            | $3.58 \pm 0.3$ | 4.66 |                 |                  |
|                                           |                |      | $0.51 \pm 0.05$ | $-1.22 \pm 0.37$ |
| 3                                         | $1.92 \pm 0.3$ | 5.17 |                 |                  |
|                                           |                |      | $0.52 \pm 0.05$ | $-1.39 \pm 0.7$  |
|                                           | $0.93 \pm 0.3$ | 5.69 |                 |                  |

 $\approx 0.0$ 

### 2.3.4 Phasenportraits (Plot 4,5,6)

Um die Phasenportraits zu erhalten wurde der x-Eingang des Schreibers mit U und der y–Eingang mit  $\frac{1}{\mathrm{d}t}U$  verbunden.

- Plot 4 Schwingfall Man sieht gut die Spirale mit exponentiell abfallendem Radius.
- Plot 5 Aperiodischer Grenzfall Neben einer schnellen Auslenkphase im 1. Quadranten (schwache Linienstarke entspricht hoher Stiftgeschwindigkeit) sieht man eine langsamere Abklingphase im 2. Quadranten (starke Linien).
- Plot 6 Kriechfall Im Prinzip liegt hier das gleiche das Verhalten wie in Plot  $5$  vor. Nur ist die maximale Auslenkung in  $\frac{1}{dt}U$ –Kichtung wegen der stärkeren Dämpfung nicht mehr so groß. Außerdem ist im 2. Quadranten die Steigung der Kurven kleiner, was an der größeren Relaxationszeit liegt.

#### 2.4 2.4 Anharmonische Schwingung

Leider lassen sich fur den anharmonischen Fall kaum quantitative Ergebnisse ermitteln, da die Eigenfrequenz nicht konstant ist. Außerdem liegen wegen der Nichtlosbarkeit, der zugrundeliegenden DGL keine theoretischen Werte zum Vergleich vor. Die Messungen wurden mit Schaltung Abb.?? durchgefuhrt.

# 2.4.1 Schwingfall (Plot 7)

Es fällt auf, daß die Auslenkugen für große Amplituden etwas 'bauchiger' wirken als im harmonischen Fall. Fur kleinere Amplituden gehen sie fast in eine normale harmonische Schwingung uber.

# 2.4.2 Aperiodischer Grenzfall (Plot 8)

Hier sieht man ganz deutlich, daß ein anharmonischer Fall vorliegt, denn die Kurve fällt für große Amplituden fast *linear* ab und geht erst für kleinere Amplituden in einen eine ponentiellen abfall uberen Abfall uber

### 2.4.3 Kriechfall (Plot 9)

Auch hier sieht man den linearen Abfall. Allerdings ist wegen der großen Dämpfung die benötigte Zeit zum kompletten Abklingen größer.

### 2.4.4 Phasenportraits (Plot 10,11,12)

- Plot 10 Schwingfall: Man sieht gut, daß die Kurven mit abnehmender Amplitude in Ellipsen übergehen. Trotzdem erhält man hier keine Kreise wie im harmonischen Fall, da in diesem Phasenportrait die Achsen unterschiedlich skaliert sind.
- Plot 11 Aperiodischer Grenzfall: Auch hier erhalt man im 1. Quadranten während der Auslenkphase große Phasengeschwindigkeiten, die im 2. Quadranten abnehmen.
- Plot 12 Kriechfall: Hier dauert das Abklingen wieder länger als im aperiodischen Grenzfall.

# 2.5 Schwingungen mit äußerer Anregung (Resonanz)

In diesem Versuch wurde eine äußere Sinus-förmige Anregungsspannung  $U_k(t)$  an die Schaltung Abb.15 fur die harmonische Schwingung bzw. Abb.16 f ur die anharmonische Schwingung angelegt. Sie wurde mit einem Funktionengenerator erzeugt, der eine geeichte Frequenzskala besaß. Über einen Frequenz-Spannungs-Wandler (siehe 2.5.1) wurde diese Frequenz auf die x-Auslenkung des Schreibers gegeben. Durch Einstellen mehrerer Frequenzen und Ablesen der Stiftstellung wurde anschließend die Frequnzskala geeicht (siehe 2.5.2). Die Amplitude  $U(t)$  des Schwingkreises wurde uber einen Gleichrichter (19) mit der y{Auslenkung verbunden.

#### Frequenz-Spannungs-Wandler und Gleichrichter 2.5.1

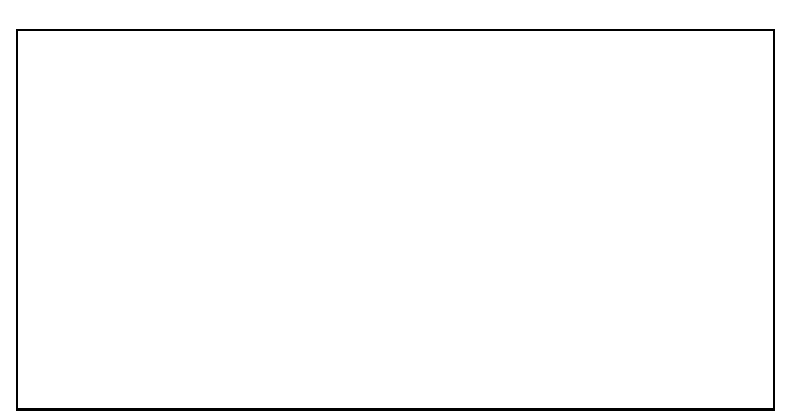

 $\mathrm{Abb.19\,}$  Frequenz-Spannungs-Wandler

Der Frequenz-Spannungswandler arbeitet wie folgt: sei zunächst Diode 1 in Durchlaßrichtung gepolt. Es gilt:

$$
I_E = C_1 \frac{\mathrm{d}}{\mathrm{d}t} U_E
$$

$$
I_A = I_R + I_{C_2} = \frac{U_A}{R} + C_2 \frac{d}{dt} U_A
$$
  
und 
$$
I_E = -I_A
$$

$$
\implies \frac{d}{dt} U_A + \frac{1}{RC_2} U_A = -\frac{C_1}{C_2} \frac{d}{dt} U_E
$$

Die Lösung der DGL ergibt

$$
U_A(t) = RC_1 \frac{\mathrm{d}}{\mathrm{d}t} U_E \left( e^{-\frac{1}{RC_2}t} - 1 \right)
$$

 $F = \frac{1}{2}$  . The sinus  $F = \frac{1}{2}$  or  $F = \frac{1}{2}$  or  $F = \frac{1}{2}$  or  $F = \frac{1}{2}$  or  $F = \frac{1}{2}$ 

$$
\frac{\mathrm{d}}{\mathrm{d}t}U_E\propto \omega U_E
$$

Da fur Diode 2 gilt die gleichen Berechnungen durchgef uhrt werden k onnen, gilt unter Vernachlässigung des Exponentialterms für  $t \gg RC_2$  (also für nach dem Einschwingen) und bei konstanter Eingangsspannung  $U_E$ 

$$
U_A(t)\propto\omega
$$

Man erhalt also eine linearen Zusammenhang zwischen Frequenz der Eingangsspannung und und der Amplitude der Ausgangsspannung.

Mit dem Gleichrichter wird die Ausgangsspannung  $U_A(t)$  des Schwingkreises gleichgerichet, damit sie auf dem x-y-Schreiber dargestellt werden kann.

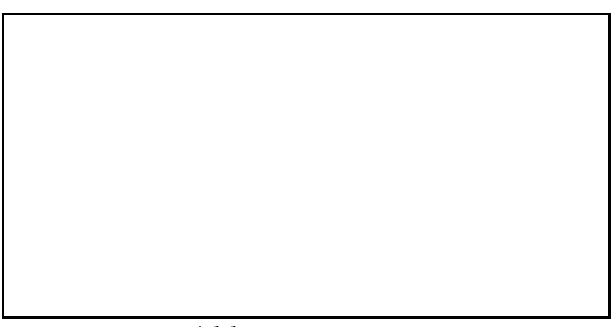

Abb.20 Gleichrichter

Die Diode läßt Strom nur in einer Richtung durch, so daß man am Ausgang nur Amplituden einer Orientierung erhalt. Der Kondensator dient zur Glattung der Ausgangsspannung.

### 2.5.2 Eichung der Frequenzskala

Bei der Eichung der Frequenzskala wurden die x-Werte 4 [cm] vom linken Rand des Millimeterpapiers aus gemessen. Die Frequenz wurde am Funktionengenerator abgelesen.

| $\nu[Hz]$ | $x \, \vert cm \vert$ |
|-----------|-----------------------|
| 100       | $0.3\,$               |
| 200       | 1.7                   |
| 300       | $3.3\,$               |
| 400       | 4.8                   |
| 500       | 6.5                   |
| 600       | 8.1                   |
| 700       | 9.7                   |
| 800       | 11.3                  |
| 900       | 12.8                  |
| 1000      | 14.3                  |

Tabelle 4 Eichung der Frequenzskala

Man erhalt als Eichgerade

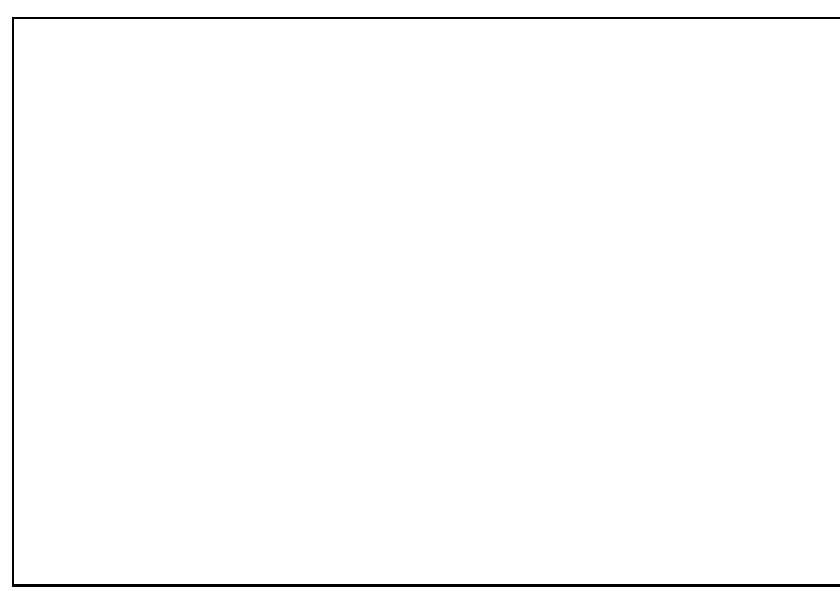

Abb.21 Eichgerade der Frequenzmessung

An der Eichgeraden sieht man, daß es im Prizip reicht die Frequenz an zwei Punkten zu messen und alle dazwischen liegenden Frequenzen zu interpolieren.

### 2.5.3 Harmonische Schwingung (Plot 13,14,15)

Die Resonanzkurve wurde fur 3 verschiedene D ampfungswiderstande aufgenommen. Fur diese D ampfungen ergeben sich die theoretische Resonanzfrequenz Res und  $R$ resonanzuberh ohung RREsonanzuberh ohung RREsonanzuberh ohung RREsonanzuberh ohung RREsonanzuberh ohung R

$$
\begin{array}{rcl} \nu_{Res} & = & \displaystyle \frac{1}{2\pi}\sqrt{\frac{1}{4R^2C^2}-\frac{1}{2R_D^2C^2}}\\ R_{Res} & = & \displaystyle \frac{R_D}{4R^2C\sqrt{\frac{1}{4R^2C^2}-\frac{1}{4R_D^2C^2}}} \end{array}
$$

| тарене э<br>Resonanzfrequenzen |                |                |                       |                                |
|--------------------------------|----------------|----------------|-----------------------|--------------------------------|
| Plot                           | $R_D[k\Omega]$ | $R_{Res}[1]$   | $\nu_{Res\,theo}[Hz]$ | $\nu_{\mathit{Res\,mess}}[Hz]$ |
| 13                             | $1025 \pm 20$  | $51.3 \pm 1.4$ | $796 \pm 23$          | $772 + 12$                     |
| 14                             | $330 \pm 7$    | $16.5 \pm 0.5$ | $795 \pm 23$          | $769 \pm 12$                   |
| 15                             | $100 + 2$      | $5.0 \pm 0.1$  | $788 + 23$            | $768 + 12$                     |

 $m + m +$ 

Die Frequenzen stimmen innerhalb der Fehlergrenzen uberein und die Tendenz der fallenden Resonanzfrequenzen fur steigende D ampfungen ist (mit Vorsicht) abzulesen.

### 2.5.4 Anharmonische Schwingung (Plot 16-20)

Die Resonanz beim anharmonischen System wurde mit 4 verschiedenen Dampfungswiderstanden gemessen. Auffallend ist die abnehmende Differenz der beiden Sprungfrequenzen bei steigender Dampfung), d.h. die Hysterese nimmt ab. D. d. $\mathcal{D}$  = 33[km] ist die Hysterese ganz verschwunden.

 $\overline{\text{Plot}} \left[-R_D[k\Omega]\right]$  $\Delta \nu$ 16 1025 20 338 17 17 330 7 319 17 18 100 2 56 17  $19 \mid 33 \pm 0.7$ 

Tabelle 6 Anharmonische Resonanz

 $\blacksquare$  im letzten Plot  $\blacksquare$  im the Resonance function  $\blacksquare$ Anregungsfrequenzen  $U_k(t)$  aufgetragen. Dabei fällt auf, daß mit fallender Anregungsspannung auch die Hohe der Resonanz abnimmt. Die aufgetragene Frequenzskala gilt im Prinzip nur fur U1, da die Frequenzeichnung abhangig von der Eingangsfrequenz ist  $(U_1$  wurde für alle vorherigen Messungen benutzt).  $U_2$  und  $U_3$  wurden über einen Spannungsteiler erzielt und mit dem Oszilloskop gemessen.

| $\ldots$ |              |                |  |  |  |
|----------|--------------|----------------|--|--|--|
| Nг.      | U[mV]        | $U_{max} V $   |  |  |  |
|          | $180 \pm 10$ | $11.9 \pm 0.1$ |  |  |  |
| 2        | $80 \pm 10$  | $11.0 \pm 0.1$ |  |  |  |
| 3        | $40 \pm 10$  | $8.0 \pm 0.1$  |  |  |  |

Tabelle 7 Variable Anregungsspannung

#### **Diskussion** 3

Man kann den Versuch insgesamt als Erfolg bezeichnen, denn in den meisten Fallen gab es eine gute bis sehr gute Ubereinstimmung zwischen den theoretischen und praktischen Werten. Bei einigen Messungen sind zwar die Ergebnisse nicht so gut, liegen aber immer noch in den großen Fehlergrenzen, die meistens durch das ungenaue Ablesen vom Millimeterpapier verursacht worden sind. Als sehr fehlerhaft sind nur die folgenden Messungen anzusehen:

 Der Vergleich von theoretischer und gemessener Dampfung beim aperiodischen Grenzfall der harmonischen Schwingung. Dort sind bei der Auswertung der Kurven die Ein
usse des Einschwingens noch so stark, da man keinen eigentlichen exponentiellen Abfall messen kann. Wenn sie schließlich in den

Sollverlauf ubergehen, sind die Amplituden so klein, da keine vern unftige Ablesegenauigkeit mehr erreicht werden kann.

 Bei den Resonanzkurven ist keine statische Auslenkung abzulesen, obwohl wahrend des Versuches extra die Null-Linie auf dem Schreiber abgetragen wurde. Dies funktionen daar keine Austriese Austrialiste Austriese Austrialiste Austrialiste Ausgeb in der Schaltung, der dieses Problem ausgelöst hat, auch vom Betreuer nicht gefunden werden. Aus diesem Grund konnte die Resonanzkurve bei der Dämpfung, die dem aperiodischen Grenzfall entspricht, (oder noch größeren Dampfungen) uberhaupt nicht aufgenommen werden, denn diese entarteten zu einer Linie, die auf der x-Achse lag.